# **Workshop Report on Industry-Linked Programme Development at National Institute of Open Schooling (NIOS) supported by Commonwealth Educational Media Centre for Asia (CEMCA) (6th Feb 2014- 8th Feb 2014)**

### **Programme for Sound Assistants**

The second workshop for development of programme on the job role of sound Assistant was held from 6th Feb - 8th Feb 2014. The objective of the workshop was to review the 12 lessons developed by the experts and discuss the issues related to development of practicals and multimedia based support materials. The Welcome address was given by Dr. Manju Gupta, Deputy Director, Vocational Department, NIOS. She explained the procedure to be followed while reviewing the lessons written for this programme. Ms. Shivali Chawla, Academic Officer, NIOS being the Programme Coordinator, ensured the achievement of set objectives and smooth conduct of the programme.

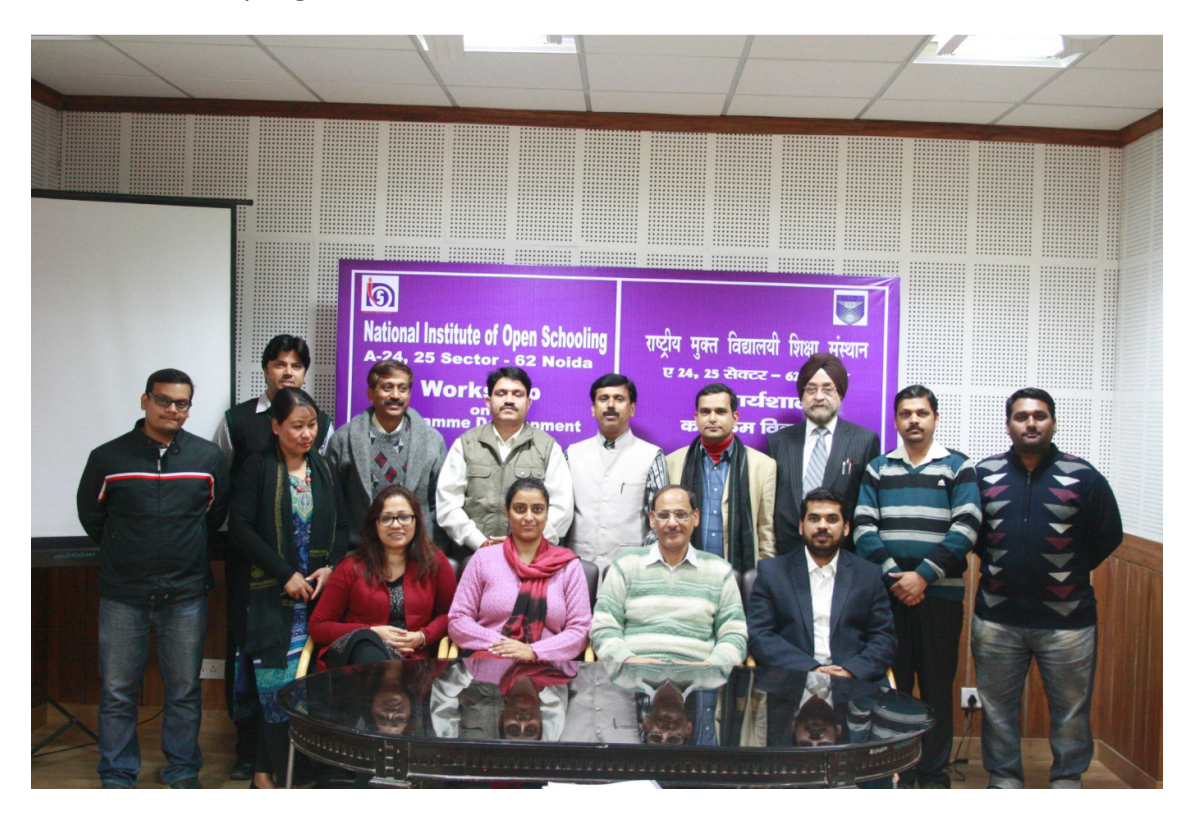

Dr. Ankuran Dutta, Programme Officer, CEMCA attended the event and discussed his views on developing the video materials for this programme. Eight outside experts from all over country and four internal experts from media unit of NIOS participated in this workshop to provide their valuable inputs to the programme.

The teams of experts were divided into three groups for reviewing the 12 lessons and identifying the practical activities in three days. The groups were made keeping in view the specialization of experts. Two reviewers and a lesson writer comprised of each group wherein contents of each lesson was thoroughly checked by the reviewers and discussed with the

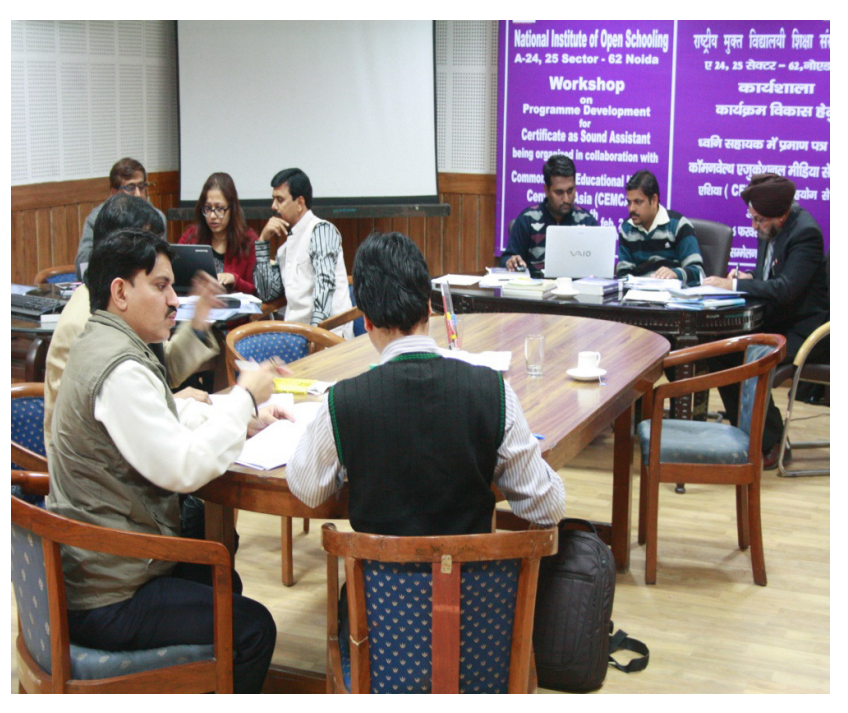

lesson writer as per the set syllabus.

For group work - 3 groups were made comprising of 3 members in each group in the following manner:

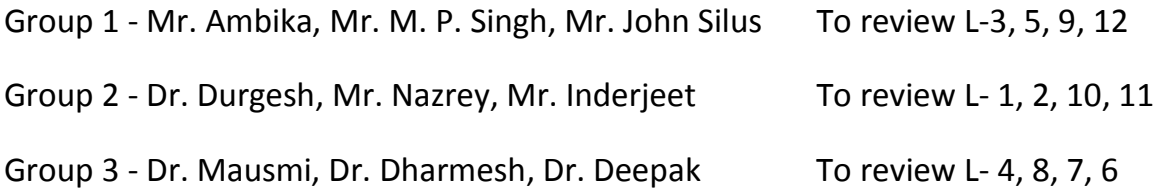

While reviewing these lessons some common problems found in all chapters were addressed by Ms. Shivali Chawla to each group for rectification and emphasis was made to focus writing the SLM in simple language keeping in view the target group of NIOS.

On 8th Feb. 2014 practical activities, for each and every lesson were identified and discussed. Views of experts were also taken on development of videos for this programme.

Experts gave the following suggestions on development of video content for this programmme:

- *As per the decided number i.e. ten videos to be made, initial two videos should be prepared on overview of the program i.e. role of Sound assistant , responsibilities, workplace environment and reporting authority, scope & opportunities after completion of this program.*
- *Remaining videos can be utilized for demonstrating use and handling of Sound equipments as per decided content.*
- *Timing of each video should be flexible as per the decided content.*
- *A professional anchor may be hired depending upon the budget and scripting may be done in consultation with subject experts.*
- *Number of indoor and outdoor shoots may be decided in accordance with the budget.*

At the end, vote of thanks was given by Ms. Shivali Chawla, Academic Officer, NIOS to all the participants for contributing to this three day workshop.

## **List of Participants**

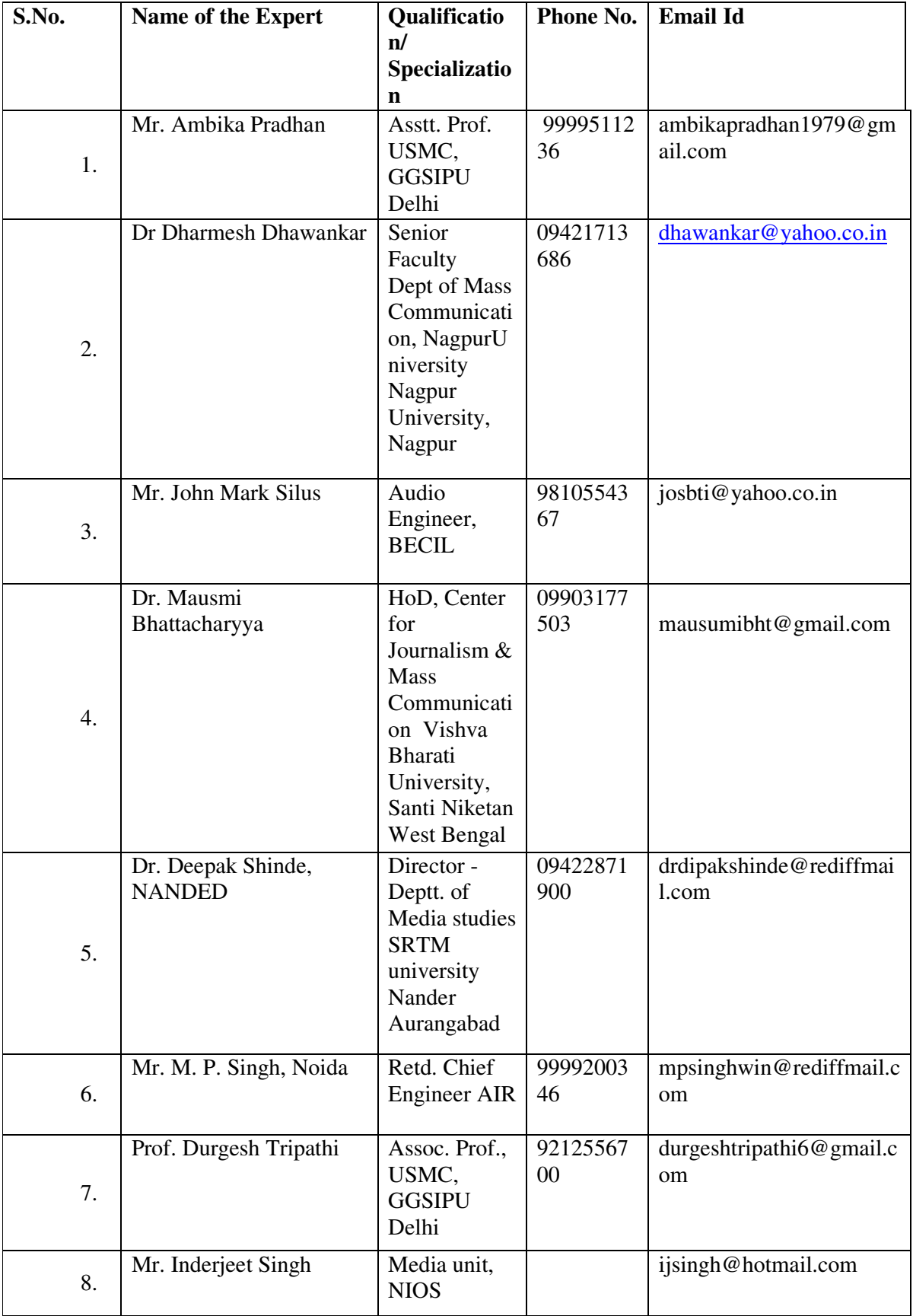

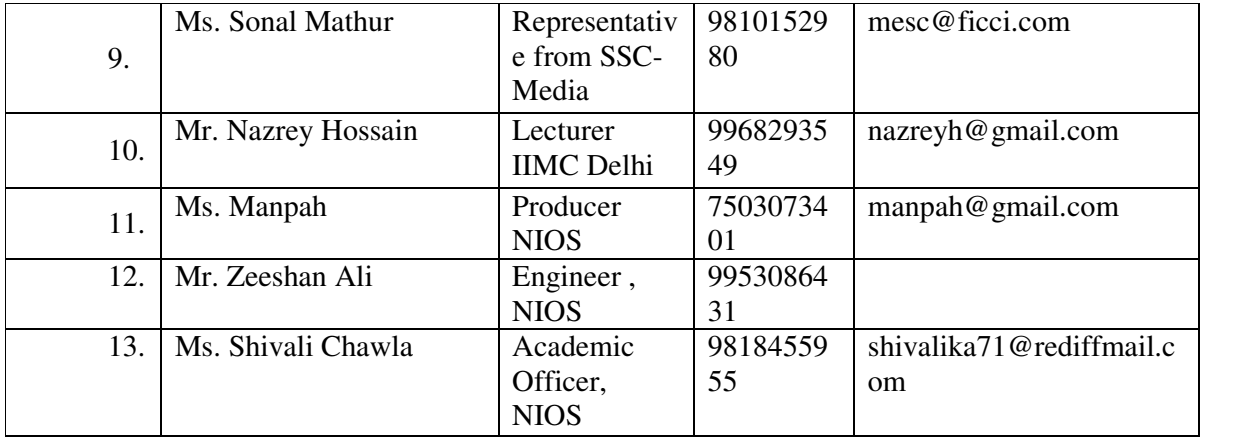

#### **Workshop Schedule**

**Objective** : Total 12 lessons to be reviewed along with detailing of Practical Activities

#### **6.2.14 (Day 1) Thursday**

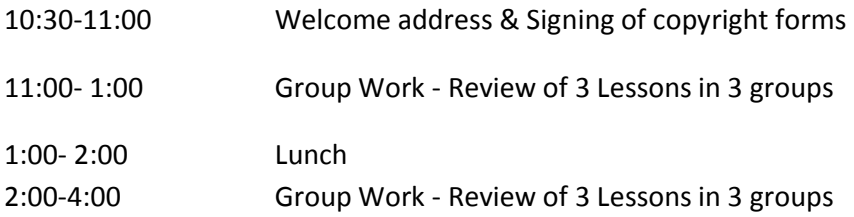

#### **7.2.14 (Day 2) Friday**

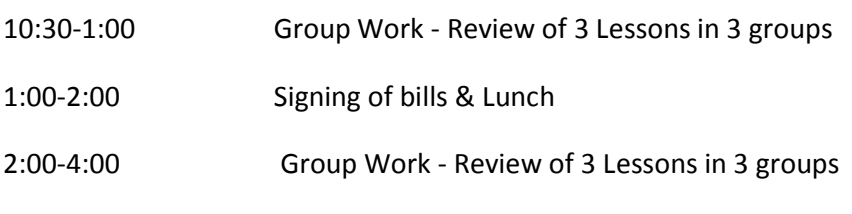

### **8.2.14 (Day 3) Saturday**

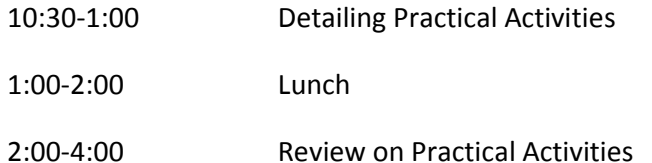

#### *For group work - 3 groups made comprising of 3 members in each group*

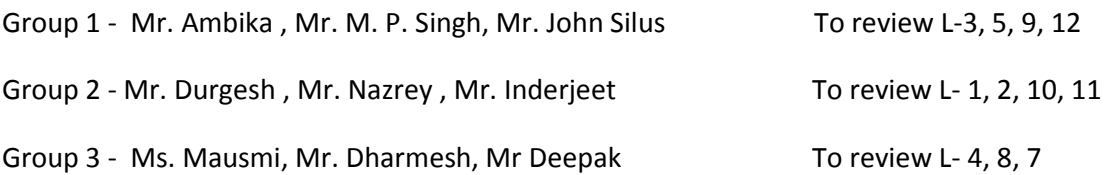

# **Sound Assistant Programme**

## **Practical Activities**

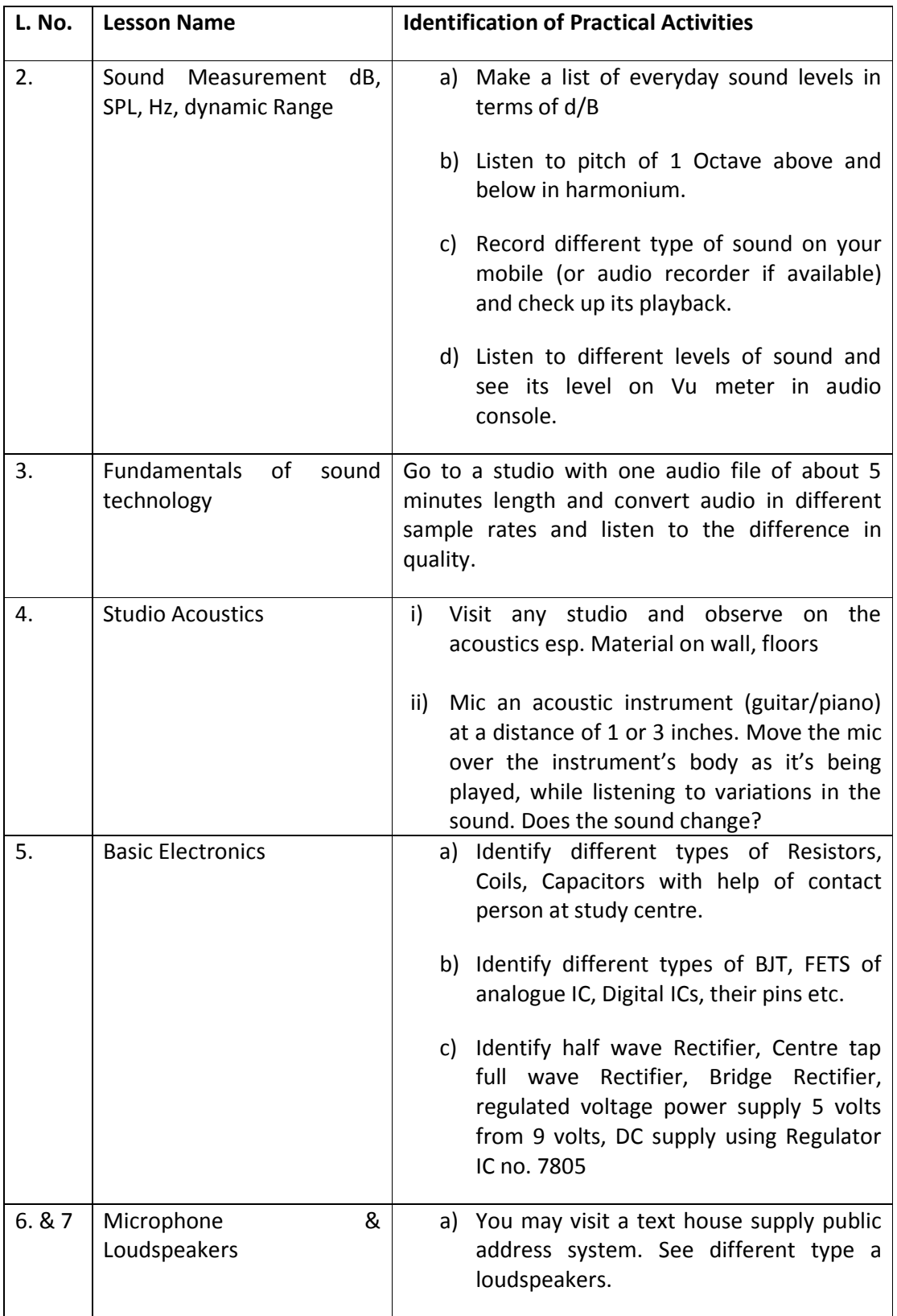

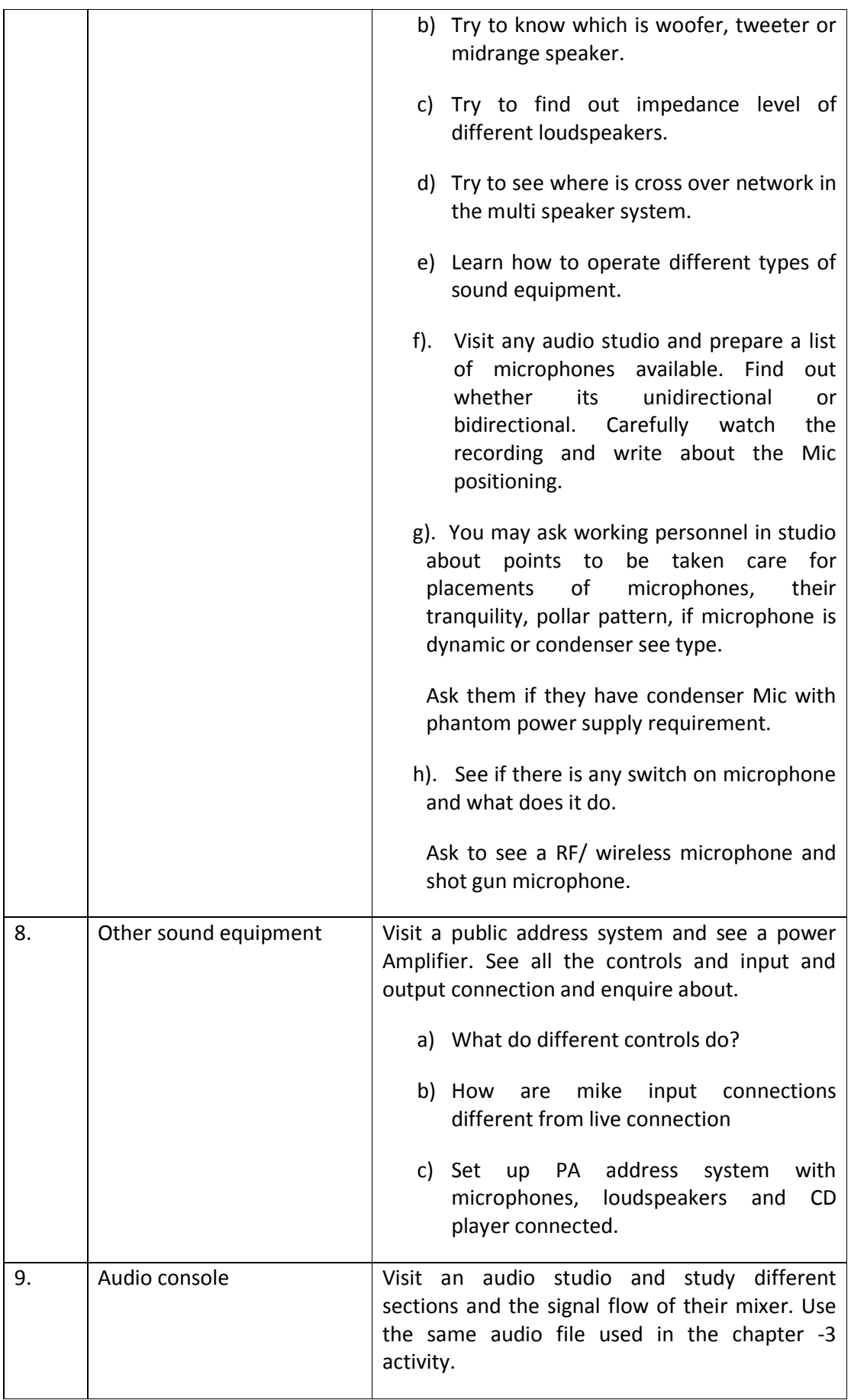

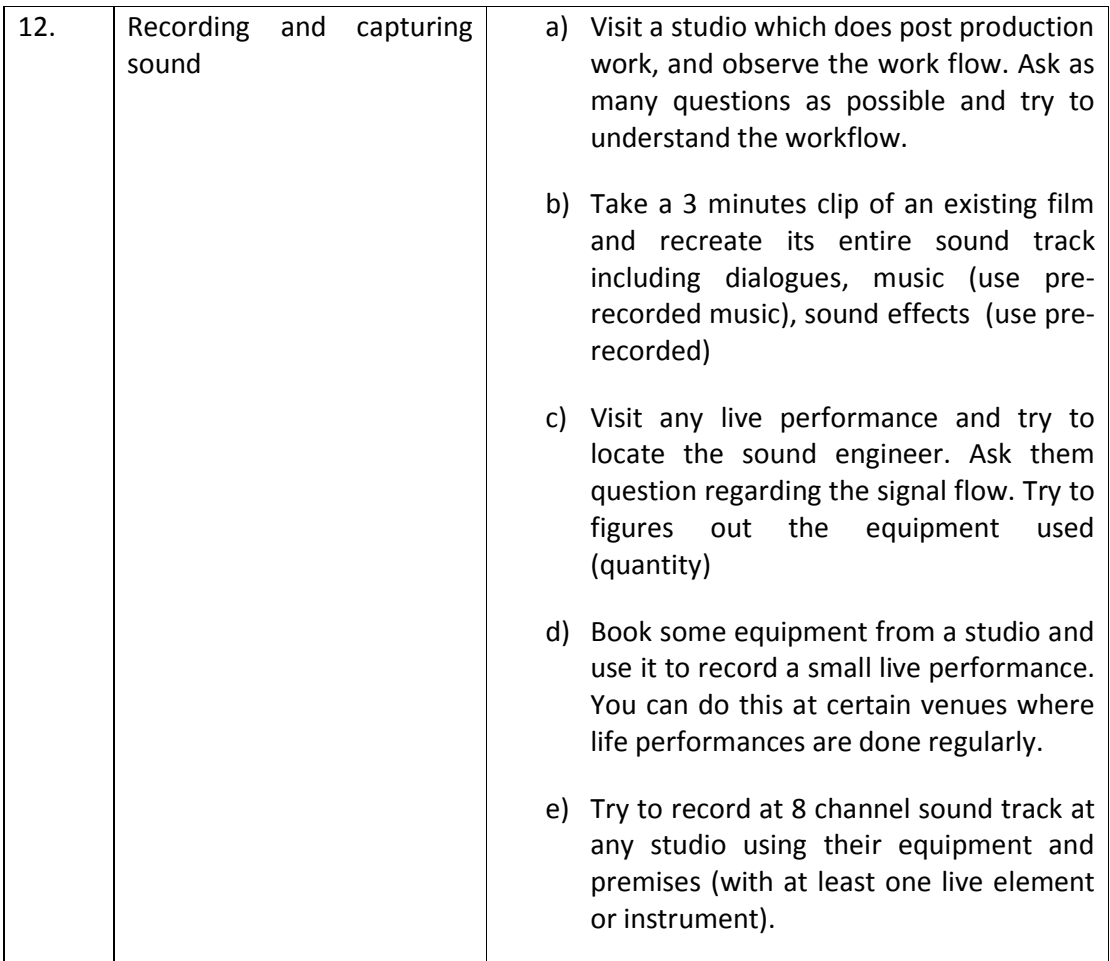